# Adam Blank **Contract Lecture 8 Spring 2015**

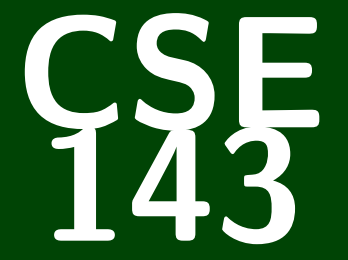

# **Computer Programming II**

CSE 143: Computer Programming II

# **Linked Lists I**

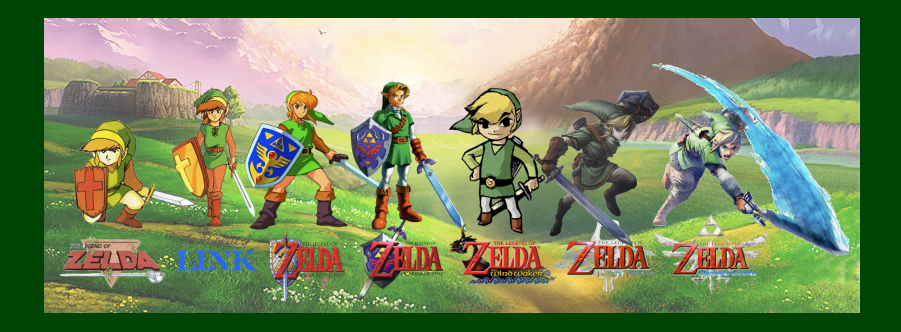

#### [Get more familiar with](#page-5-0) ListNodes

[Learn how to run through the values of a](#page-7-0) LinkedList

Learn how [LinkedIntList](#page-10-0) is implemented

[Learn about the different cases to deal with for](#page-13-0) LinkedLists

# **Drawings**

Sring Ъо  $be$ a $y$  $b$ o.c  $10,8$ Who's in eevee's Tinked  $i : s \in ?$ Can you have e of enethen Java Kke you con in pollemon?

West I picked up the class today  $U(1) = E(F)$ Eager ager, brown not found.  $A_i \uparrow \downarrow \downarrow \downarrow \quad \exists \uparrow \bullet \uparrow \downarrow \downarrow \quad \text{if} \quad A \uparrow \downarrow \downarrow \downarrow \downarrow \rightarrow \quad \rightarrow$  $7 \rightarrow 8$  $\begin{picture}(20,20) \put(0,0){\line(1,0){10}} \put(15,0){\line(1,0){10}} \put(15,0){\line(1,0){10}} \put(15,0){\line(1,0){10}} \put(15,0){\line(1,0){10}} \put(15,0){\line(1,0){10}} \put(15,0){\line(1,0){10}} \put(15,0){\line(1,0){10}} \put(15,0){\line(1,0){10}} \put(15,0){\line(1,0){10}} \put(15,0){\line(1,0){10}} \put(15,0){\line(1$ 

## **Does That Make Sense? 2**

Quick Note: When I say "does that make sense?". . .

If it does make sense, yell "yes"

Otherwise, say nothing.

#### <span id="page-5-0"></span>[Get more familiar with](#page-5-0) ListNodes

[Learn how to run through the values of a](#page-7-0) LinkedList

#### Learn how [LinkedIntList](#page-10-0) is implemented

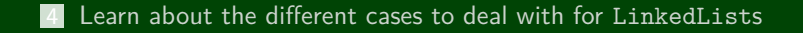

## **Another ListNode Example 3**

Before:

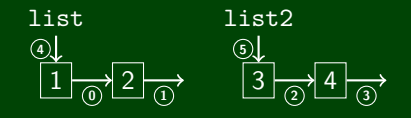

After:

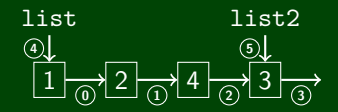

How many ListNodes are there in the before picture?

**There are FOUR. Each box is a ListNode.**

How many references to ListNodes are there?

**There are SIX. Every arrow is a reference to a ListNode.**

## <span id="page-7-0"></span>**Another ListNode Example (Solution) 4**

Before:

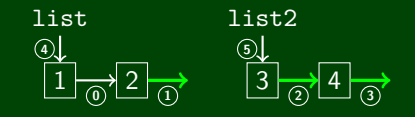

After:

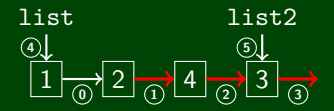

- 1 list.next.next = list2.next
- 2 list<sub>2</sub>.next.next = list2;
- 3 list2.next = **null**;

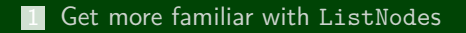

[Learn how to run through the values of a](#page-7-0) LinkedList

Learn how [LinkedIntList](#page-10-0) is implemented

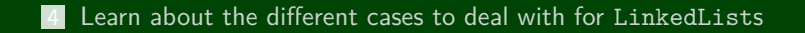

## **Printing a LinkedList 5**

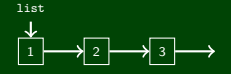

#### Printing a LinkedList Manually

- 1 System.out.println(list.data);
- 2 System.out.println(list.next.data);
- 3 System.out.println(list.next.next.data);

#### Now, note that we can use a variable to keep track of where we are:

list

- 1 System.out.println(list.data);
- $2$  list = list.next:
- 3 System.out.println(list.data):

$$
\begin{array}{c}\n\text{first} \\
\hline\n\text{1}\rightarrow\text{2}\rightarrow\text{3}\n\end{array}
$$

- $4$  list = list.next:
- 5 System.out.println(list.data);

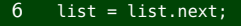

$$
\begin{array}{c}\n \downarrow \\
 \downarrow \\
 \hline\n 1 \rightarrow 2 \rightarrow 3 \rightarrow\n \end{array}
$$

$$
\begin{array}{c}\n \downarrow \\
 \downarrow \\
 \hline\n 1 \rightarrow 2 \rightarrow 3 \rightarrow\n \end{array}
$$

$$
\xrightarrow{\text{list}}
$$
\n
$$
\xrightarrow{\text{list}}
$$

list

list

$$
\begin{array}{c}\n\downarrow \\
\downarrow \\
\downarrow \\
\downarrow \\
\downarrow\n\end{array}
$$

## <span id="page-10-0"></span>**Printing a LinkedList: Better Version 6**

What if our list has 1000 nodes? That would be horrible to write.

$$
\begin{array}{c}\n\text{list} \\
\downarrow \\
\boxed{1} \rightarrow \boxed{2} \rightarrow \cdots \rightarrow \boxed{1000} \rightarrow\n\end{array}
$$

#### Printing a **BIG** LinkedList

```
1 while (list != null) {<br>
2 System.out.println(li<br>
3 list = list.next;
       System.out.println(list.data);
       list = list.next;
\overline{4}
```
But that destroys the list; so, use a temporary variable instead:

```
Printing a BIG LinkedList Correctly
```

```
1 ListNode current = list
2 while (current != null) {
3 System.out.println(current.data);<br>4 current = current.next:
     current = current.next;5 }
```
#### **LinkedList vs. ArrayList 7**

We can use for loops in a similar way to with ArrayLists to run through LinkedLists!

#### Traversing an ArrayList

```
for (int i = 0; i < arrayList.size(); i++) {
   System.out.println(arrayList.get(i));
}
```
#### Traversing an LinkedList

**for** (ListNode current = linkedList; current != **null**; current = current.next) { System.out.println(current.data); }

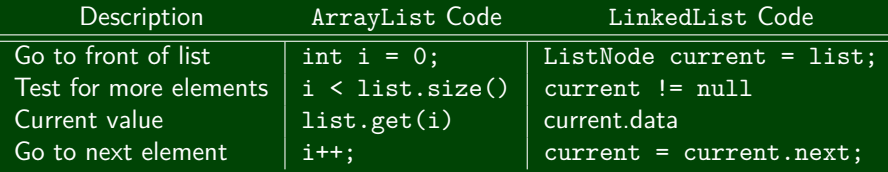

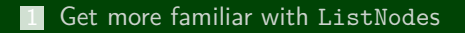

[Learn how to run through the values of a](#page-7-0) LinkedList

#### Learn how [LinkedIntList](#page-10-0) is implemented

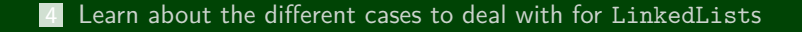

<span id="page-13-0"></span>No generics (only stores ints)

Fewer methods: add(value), add(index, value), get(index), set(index, value), size(), isEmpty(), remove(index), indexOf(value), contains(value), toString()

This is the same idea as when we implemented ArrayIntList!

## **LinkedIntList Fields 9**

#### What fields does our LinkedIntList need?

#### **A reference to the front of the list**

$$
\begin{array}{c}\n\text{front} \\
\downarrow \\
1 \rightarrow 2 \rightarrow 3 \rightarrow \cdots \rightarrow\n\end{array}
$$

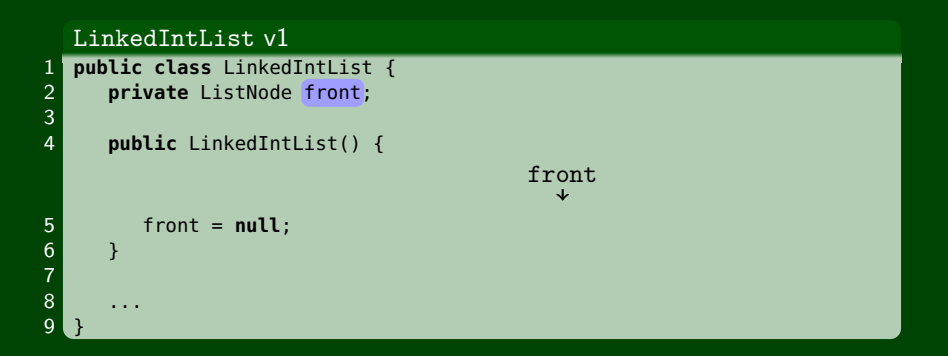

### **LinkedIntList toString() 10**

#### Buggy toString()

}

```
public String toString() {
   String result = "[':
   ListNode current = this.front;
   while (current != null) {
      result += current.data + ", ";
      current = current.next;
   }
   return result + "]";
```
## Our toString() puts a trailing comma. Fix it by stopping one early:

```
Fixed toString()
public String toString() {
   String result = "[':
   ListNode current = this.front;
   while (current != null && current.next != null) {
      result += current.data + ". ":
      current = current.next;
   }
   if (current != null) {
      result += current.data;
   }
   return result + "]";
}
```
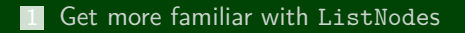

[Learn how to run through the values of a](#page-7-0) LinkedList

Learn how [LinkedIntList](#page-10-0) is implemented

[Learn about the different cases to deal with for](#page-13-0) LinkedLists

## **Modifying LinkedLists 11**

#### Writing a LinkedList Method

 $\blacksquare$  Identify cases to consider...

- Front/Empty
- Middle

End

- 2 Draw pictures for each case
- **3** Write each case separately

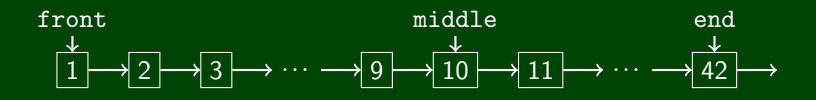

## Cases to consider:

- Add to empty list
- Add to non-empty list

## Add To An Empty List

```
What does an empty list look like?
                                 front
```

```
1 public void add(int value) {
2 \frac{1}{2} /* If the list is empty... */<br>3 if (this.front == null) {
       3 if (this.front == null) {
4 this.front = new ListNode(value);
```
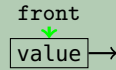

6 } /\* Other Cases ... \*/ 8 }

5

# **LinkedIntList add() (Non-empty Case) 13**

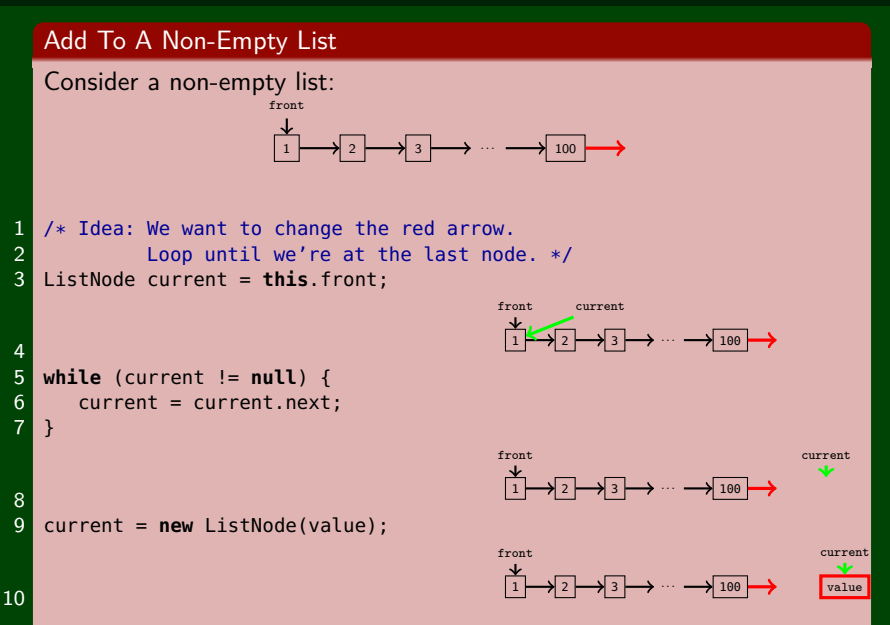

# **LinkedIntList add() (Non-empty Case) 14**

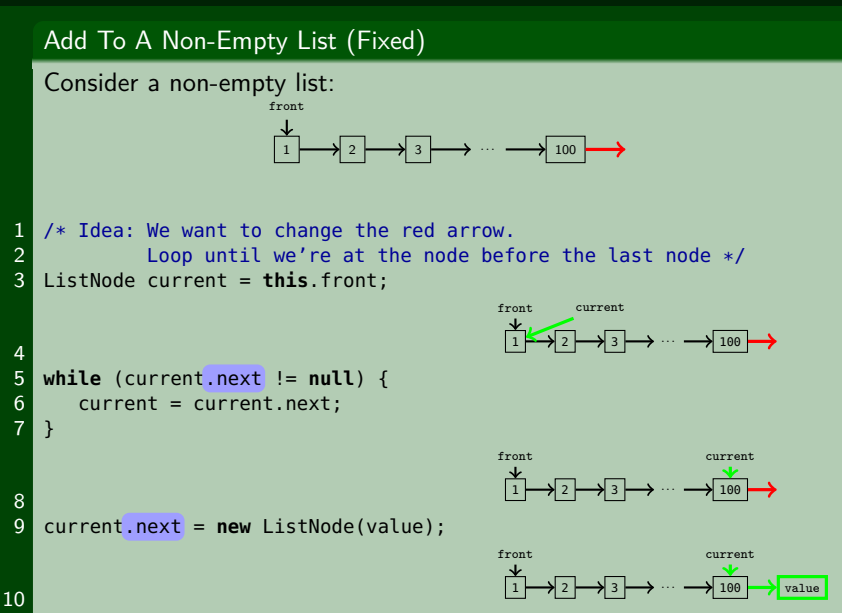

There are only two ways to modify a LinkedList:

Change front

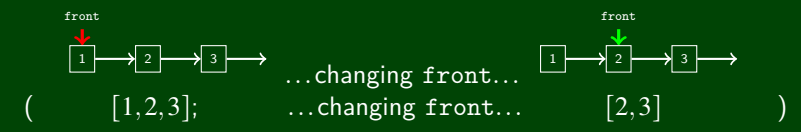

Change current.next for some ListNode, current

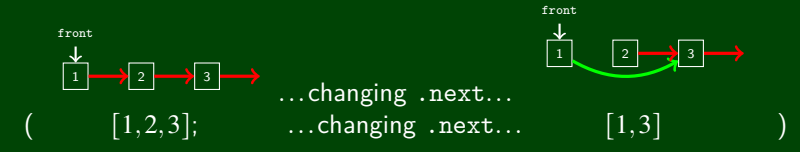

**Settting "current" does NOTHING!**

## **LinkedIntList get() 16**

```
1 // pre: 0 \leq i ndex \leq size
 2 // post: Returns the value in the list at index
 3 public int get(int index) {
 4 ListNode current = front;
                                                           front current
                                                               \overrightarrow{0} \rightarrow \overrightarrow{1} \rightarrow \cdots \rightarrow \overrightarrow{1}\cdots \rightarrow \fbox{n}5
 6 for (int i = 0; i < index; i++) {<br>7 	 current = current.next;
              current = current.next;8 }
                                                           front current
                                                                             \cdots \rightarrow i\rightarrow\cdots \rightarrow \fbox{n}0 \rightarrow 19
10 return current.data;
11 \}
```
## **Some** LinkedList Tips!

- Be able to deal with before-and-after ListNode pictures
- Know how to loop through a LinkedList
	- Use a while loop.
	- Don't forget to create a ListNode current variable so we don't destroy the original list.
	- Don't forget to update the current variable.
- Understand differences and similiarities between ArrayList and LinkedList
	- $\blacksquare$  They both have the same functionality (add, remove, etc.)
	- But they're **implemented** differently (array vs. ListNodes)
- With LinkedLists, you often have to stop **one node before the one you want**.
- DO NOT start coding LinkedList problems without drawing pictures first.